# BAB III

# METODE PENELITIAN

#### A. Jenis Dan Pendekatan Penelitian

Penelitian ini menggunakan pendekatan kuantitatif. Pendekatan kuantitatif adalah metode penelitian menggunakan data berupa angka-angka untuk dianalisis dengan statistik.<sup>99</sup> Alasan memilih pendekatan kuantitatif didasarkan dari data yang peneliti gunakan berupa laporan keuangan perusahaan publik. Sedangkan jenis penelitian ini berupa penelitian kausal komparatif. Penelitian kausal komparatif disebut sebagai hubungan sebab akibat, artinya penelitian yang mengulas kemungkinan sebab akibat dari peristiwa (akibat) yang telah terjadi dan berusaha mengidentifikasi faktor penyebabnya melalui data yang telah terkumpulkan dari peristiwa tersebut.<sup>100</sup> Alasan peneliti mengambil jenis penelitian kausal komparatif, dikarenakan data dari penelitian ini menggunakan laporan keuangan historis dari perusahaan publik mulai 2014 hingga 2019, untuk mengidentifikasi faktor penyebab terjadinya audit delay atas laporan keuangan perusahaan tersebut.

<sup>&</sup>lt;sup>99</sup> Sugiyono, *Metode Penelitian Kuantitatif, Kualitatif, dan R&D*, (Bandung: Alfabeta, 2016), hlm. 7.

<sup>100</sup> Moh. Sidik Priadana dan Saludin Muis, Metode Penelitian Ekonomi dan Bisnis: Dilengkapi Alat Bantu Minitab untuk Pengolahan Data – Edisi 2, (Yogyakarta: Ekuilibria, 2016), hlm. 16.

#### B. Populasi Dan Sampel Penelitian

#### 1. Populasi

Populasi adalah wilayah yang memiliki karakteristik atas subjek atau objek tertentu untuk ditetapkan sebagai bahan penelitian oleh peneliti yang bertujuan agar bisa dipelajari dan memperoleh kesimpulan.<sup>101</sup> Populasi dalam penelitian ini adalah seluruh perusahaan berbasis syariah yang terdaftar dalam sektor Consumer Goods Industry dengan menerbitkan laporan keuangan yang telah diaudit berturut-turut selama 2014 hingga 2019, di mana perusahaan-perusahaan tersebut terdaftar di dalam beberapa industri, seperti: sub sektor Makanan dan Minuman, sub sektor Farmasi, sub sektor Kosmetik dan Kebutuhan Barang Rumah Tangga, serta sub sektor Peralatan Rumah Tangga. Untuk sub sektor "Rokok" tidak termasuk kategori dalam penelitian, sebab perusahaan-perusahaan di dalamnya tidak memenuhi prinsip-prinsip syariah. Sehingga populasi dalam penelitian ini berjumlah 28 perusahaan yang berbasis syariah.

### 2. Sampel

Sampel merupakan bagian dari populasi untuk diteliti dengan metode tertentu dan hasilnya dijadikan sebagai cerminan dari populasi secara menyeluruh.<sup>102</sup> Teknik sampling dalam penelitian ini berupa Non probability Sampling dengan menggunakan metode purposive sampling. Metode purposive sampling merupakan cara pengambilan sampel dengan

<sup>101</sup> Sugiyono, Metode Penelitian Kuantitatif..., hlm. 80.

<sup>&</sup>lt;sup>102</sup> Suryani dan Hendryadi, Metode Riset Kuantitatif: Teori dan Aplikasi pada Penelitian Bidang Manajemen dan Ekonomi Islam, (Jakarta: Prenadamedia Group, 2015), hlm. 192.

ketentuan atau syarat-syarat yang di inginkan oleh peneliti.<sup>103</sup> Kriteria yang harus dipenuhi dalam menentukan sampel penelitian adalah sebagai berikut:

- a. Perusahaan sektor Consumer Goods Industry yang terdaftar di Bursa Efek Indonesia berturut-turut selama periode 2014 hingga 2019.
- b. Perusahaan sektor Consumer Goods Industry yang menerapkan prinsip-prinsip syariah berturut-turut mulai dari 2014 hingga 2019.
- c. Perusahaan sektor Consumer Goods Industry yang memiliki kelengkapan data meliputi laporan keuangan tahunan disertai laporan Auditor independen berturut-turut mulai dari 2014 hingga 2019.

Tabel 3.1 Kriteria Pengambilan Sampel

| No.                                        | Kriteria Penelitian                                  | Jumlah |
|--------------------------------------------|------------------------------------------------------|--------|
| 1                                          | Perusahaan Sektor Consumer Goods Industry terdaftar  | 28     |
|                                            | di BEI mulai 2014 - 2019                             |        |
| 2                                          | Perusahaan menjalankan usaha sesuai syariah mulai    | 24     |
|                                            | $2014 - 2019$                                        |        |
| 3                                          | Perusahaan memiliki kelengkapan data yang diperlukan |        |
|                                            | mulai 2014 -2019                                     |        |
| Periode penelitian (tahun)                 |                                                      |        |
| Total sampel penelitian secara keseluruhan |                                                      | 66     |

Sumber: Bursa Efek Indonesia,<sup>104</sup> data diolah oleh peneliti.

Setelah dilakukan tahapan kriteria penelitian, pada tabel 3.1 diperoleh sebanyak 11 perusahaan dan total sampel penelitian secara keseluruhan sebesar 66 data selama 6 tahun. Artinya, sebanyak 11 perusahaan yang terdaftar di sektor Consumer Goods Industry telah menerapkan prinsip-prinsip syariah dan memenuhi kelengkapan data yang diperlukan mulai dari 2014 hingga 2019.

<sup>&</sup>lt;sup>103</sup> Syofian Siregar, Metode Penelitian Kuantitatif: Dilengkapi dengan Perbandingan Perhitungan Manual & SPSS, (Jakarta: Kencana, 2013), hlm. 33.

 $104$  www.idx.co.id, (diakses pada 2 September 2020, pukul 14.40 WIB)

Berikut ini merupakan daftar perusahaan syariah sektor Consumer Goods

Industry yang menjadi sampel penelitian:

| No. | Kode Perusahaan | Nama Perusahaan                               |  |
|-----|-----------------|-----------------------------------------------|--|
| 1.  | <b>ADES</b>     | PT Akasha Wira International Tbk.             |  |
| 2.  | <b>CINT</b>     | PT Chitose Internasional Tbk.                 |  |
| 3.  | <b>ICBP</b>     | PT Indofood CBP Sukses Makmur Tbk.            |  |
| 4.  | <b>INDF</b>     | PT Indofood Sukses Makmur Tbk.                |  |
| 5.  | <b>KLBF</b>     | PT Kalbe Farma Tbk.                           |  |
| 6.  | <b>MEREK</b>    | PT Merck Thk.                                 |  |
| 7.  | <b>MYOR</b>     | PT Mayora Indah Tbk.                          |  |
| 8.  | <b>SIDO</b>     | PT Industri Jamu dan Farmasi Sido Muncul Tbk. |  |
| 9.  | <b>SKBM</b>     | PT Sekar Bumi Tbk.                            |  |
| 10. | <b>SKLT</b>     | PT Sekar Laut Tbk.                            |  |
|     | TCID            | PT Mandom Indonesia Tbk.                      |  |

Tabel 3.2 Daftar Perusahaan yang Menjadi Sampel Penelitian

Sumber: Bursa Efek Indonesia,<sup>105</sup> data diolah oleh peneliti.

## C. Sumber Data, Variabel Dan Pengukurannya

### 1. Sumber Data

Sumber data yang digunakan dalam penelitian ini adalah data sekunder. Data sekunder adalah data yang didapatkan dari pihak lain berupa data yang sudah jadi dan biasanya dipublikasikan.<sup>106</sup> Data sekunder penelitian ini berupa laporan keuangan tahunan (LKT) yang berisi laporan keuangan dan laporan audit. Cara memperolehnya dari website resmi Bursa Efek Indonesia dan situs resmi dari perusahaan publik.

<sup>105</sup> www.idx.co.id, (diakses pada 2 September 2020, pukul 14.40 WIB).

<sup>&</sup>lt;sup>106</sup> Suryani dan Hendryadi, Metode Riset Kuantitatif:.., hlm. 171.

#### 2. Variabel Penelitian dan Skala Pengukuran

Dalam rangka menguji hipotesis, maka variabel yang dipakai dalam penelitian ini umumnya berupa variabel independen dan variabel dependen.

a. Variabel independen, merupakan variabel bebas yang dapat mempengaruhi variabel lain (variabel dependen). Penelitian ini menggunakan (empat) variabel bebas dan skala pengukurannya di antaranya:

#### 1) Opini Audit (X1)

Opini audit merupakan pendapat yang dikeluarkan oleh Auditor mengenai kewajaran atas laporan keuangan dalam berbagai hal yang material dan didasarkan atas kesesuaian penyusunan laporan keuangan dengan prinsip akuntansi berterima umum.<sup>107</sup> Pengukuran opini audit dilakukan dengan membagi ke dalam dua kelompok yakni perusahaan yang mendapat jenis opini unqualified dan perusahaan yang mendapat jenis opini selain unqualified, di mana keduanya menggunakan variabel dummy sebagai berikut:<sup>108</sup>

1 : perusahaan yang mendapat jenis opini audit unqualified

0 : perusahaan yang mendapat jenis opini audit selain *unqualified* 

#### 2) Ukuran Kantor Akuntan Publik (X2)

Menurut Mulyadi, Kantor Akuntan Publik didefinisikan sebagai suatu badan usaha yang telah mendapatkan izin berdasarkan

 $107$  Mulyadi, *Auditing – Edisi 6...*, hlm. 19.

<sup>&</sup>lt;sup>108</sup> Simangunsong, "Faktor-faktor yang Mempengaruhi Audit Report Lag...", hlm. 8.

undang-undang untuk memberikan jasa akuntan publik.<sup>109</sup> Ukuran KAP diukur menggunakan variabel *dummy*, yaitu:<sup>110</sup>

- 1 : KAP yang berafiliasi dengan The Big Four
- $0$  : KAP yang tidak berafiliasi dengan The Big Four.

# 3) Ukuran Perusahaan (X3)

Ukuran Perusahaan merupakan besar kecilnya perusahaan yang dilihat dari seluruh aset dan penjualan bersih, di mana besarnya aset menunjukkan besarnya modal ditanam dan penjualan yang banyak menunjukkan perputaran dana perusahaan juga banyak.<sup>111</sup> Berikut adalah rumus ukuran perusahaan:<sup>112</sup>

Ukuran Perusahaan =  $Ln(Total Assets)$ 

# 4) Leverage (X4)

Leverage atau disebut DER (Debt to equity ratio) merupakan indikator untuk menilai besaran modal pinjaman dengan modal sendiri dan menunjukkan kemampuan perusahaan memenuhi kewajibannya.<sup>113</sup> Berikut ini rumus leverage yang menggunakan rasio Debt to Equity Ratio (DER):  $114$ 

> DER = Total Utang Total Modal

<sup>&</sup>lt;sup>109</sup> Simangunsong, "Faktor-faktor yang Mempengaruhi Audit Report Lag...", hlm. 5.

<sup>110</sup> Ratnasari dan Yennisa, "Pengaruh Ukuran perusahaan...", hlm. 162.

<sup>&</sup>lt;sup>111</sup> Hery, Kajian Riset Akuntansi:..., hlm. 12.

<sup>112</sup> Rahayu, "Determinants of Audit Delay...", hlm. 6.

<sup>&</sup>lt;sup>113</sup> Bustamam dan Kamal, "Pengaruh Leverage, Subsidiaries,...", hlm. 113.

<sup>114</sup> Susilawati dan Safary, "Pengaruh Ukuran Perusahaan...", hlm. 29.

b. Variabel dependen, merupakan variabel yang dipengaruhi oleh variabel independen. Variabel dependen dalam penelitian ini adalah Audit Delay (Y). Audit Delay merupakan lamanya waktu yang diperlukan dalam penyelesaian audit laporan keuangan yang diukur dari tanggal penutupan tahun buku hingga tanggal diterbitkannya laporan.<sup>115</sup> Berikut ini rumus dalam menghitung audit *delay*:<sup>116</sup>

Audit Delay = Tanggal Lap. Audit - Tanggal Lap. Keuangan

## D. Teknik Pengumpulan Data Dan Instrumen Penelitian

Teknik pengumpulan data dalam penelitian ini berupa dokumentasi. Dokumentasi atau dokumenter merupakan metode yang digunakan dalam pengumpulan data historis. Umumnya teknik pengumpulan dokumentasi berupa dokumen resmi dan dokumen pribadi. Dokumen resmi seperti memorandum, laporan, majalah dan lain-lain, sedangkan dokumen pribadi meliputi buku harian, surat pribadi dan autobiografi.<sup>117</sup> Instrumen penelitian dengan menggunakan dokumentasi dilakukan untuk mendapatkan data-data mengenai penelitian ini, yakni data dari Laporan Keuangan Tahunan (LKT) dan Laporan Audit perusahaan syariah sektor Consumer Goods Industry yang terdaftar di Bursa Efek Indonesia selama tahun 2014 hingga 2019.

Selain itu peneliti juga menggunakan teknik pengumpulan data lain berupa studi kepustakaan, yang bertujuan untuk mempelajari literatur yang

<sup>115</sup> Rahayu, "Determinants of Audit Delay...", hlm. 6.  $116$  ibid.

<sup>117</sup> Burhan Bungin, Metode Penelitian Kuantitatif – Komunikasi, Ekonomi, dan Kebijakan Publik serta Ilmu-ilmu Sosial Lainnya (Edisi Kedua), (Jakarta: Kencana, 2017), hlm. 154-155.

berhubungan dalam penelitian ini. Studi pustaka merupakan suatu proses menemukan, membaca, memahami, dan menganalisis berbagai referensi yang dibutuhkan untuk dijadikan asumsi sementara mengenai hasil penelitian yang akan dilakukan. berikut ini termasuk sumber pustaka, seperti: jurnal ilmiah, buku, karya ilmiah, ensiklopedia hingga sumber pustaka dari internet yang berkaitan dengan penelitian ini.<sup>118</sup>

#### E. Metode Analisis Data

Analisis data merupakan proses pengujian yang bertujuan memperoleh jawaban atas rumusan masalah dan hipotesis serta mendapatkan kesimpulan dari analisis tersebut.<sup>119</sup> Metode analisis data yang digunakan dalam penelitian ini adalah analisis regresi linier berganda. Regresi linier berganda merupakan sebuah analisis yang digunakan untuk menjelaskan lebih dari dua variabel independen mempengaruhi variabel dependen atau sering disebut sebagai multivariabel.<sup>120</sup> Penelitian ini menggunakan program IBM SPSS 26 (Statistical Product and Service Solutions) untuk mempermudah proses pengujian. Berikut ini metode analisis guna menjawab rumusan masalah dan hipotesis penelitian antara lain:

<sup>118</sup> Nanang Martono, Metode Penelitian Kuantitatif: Analisis Isi dan Analisis Data Sekunder, (Jakarta: Rajawali Pers, 2014), hlm. 46-49.

<sup>&</sup>lt;sup>119</sup> Suryani dan Hendryadi, Metode Riset Kuantitatif:.., hlm. 210.

<sup>&</sup>lt;sup>120</sup> Imam Gunawan, Pengantar Statistika Inferensial, (Jakarta: Rajawali Pers, 2016), hlm. 215.

#### 1. Statistik Deskriptif

Statistik deskriptif merupakan statistik yang bertujuan untuk menganalisis data dengan menunjukkan gambaran atas data yang telah terkumpul tanpa bermaksud memberi kesimpulan secara umum. Data dalam statistik deskriptif ditunjukkan dalam bentuk tabel, grafik, diagram, perhitungan persentase, mean, median, modus atau tampilan angka yang menggambarkan karakteristik data yang diamati.<sup>121</sup>

## 2. Uji Asumsi Klasik

Uji asumsi klasik bertujuan untuk mengetahui data yang diteliti sudah memenuhi syarat atau belum. Ada beberapa uji asumsi klasik yang digunakan dalam penelitian ini antara lain:

a. Uji Normalitas

Uji normalitas digunakan untuk mengetahui data yang diteliti apakah berdistribusi normal atau tidak. Model regresi yang baik ditunjukkan dengan nilai residual berdistribusi dengan normal.<sup>122</sup> Uji normalitas dilakukan dengan menggunakan program SPSS untuk menguji nilai Kolmogorov Smirnov. Data berdistribusi normal apabila Asymp. Sig  $> 0.05$ , maka H<sub>0</sub> diterima. Namun apabila Asymp. Sig  $< 0.05$  maka H<sub>0</sub> ditolak, yang menyatakan bahwa data tidak berdistribusi normal.<sup>123</sup>

<sup>121</sup> Sugiyono, Metode Penelitian Kuantitatif..., hlm. 147-148.

<sup>122</sup> Fridayana Yudiaatmaja, Analisis Regresi Dengan Menggunakan Aplikasi Komputer Statistik SPSS, (Jakarta: PT Gramedia Pustaka Utama, 2013), hlm. 74.

<sup>&</sup>lt;sup>123</sup> Johar Arifin, SPSS 24 untuk Penelitian dan Skripsi, (Jakarta: PT Elex Media Komputindo, 2017), hlm. 121-122.

b. Uji Multikolinearitas

Uji Multikolinearitas bertujuan untuk mendeteksi terjadinya korelasi antar variabel independen, di mana bila kedua variabel berkorelasi sangat kuat maka salah satu variabel mampu mewakili persamaan regresinya.<sup>124</sup> Variabel independen yang terbebas dari adanya multikolinearitas menunjukkan bahwa VIF (Varian Inflation Factor) bernilai < 10 dan tolerance bernilai > 0,10. Jika tidak menunjukkan kisaran nilai tersebut, bisa dikatakan variabel independen terdapat multikolinearitas.<sup>125</sup>

c. Uji Heteroskedastisitas

Uji Heteroskedastisitas memiliki tujuan untuk mengetahui adanya perbedaan varians residual dari satu pengamatan ke pengamatan yang lain. Namun bila varians memiliki ketetapan dari satu pengamatan ke pengamatan yang lain maka disebut homokedastisitas. Model regresi yang baik merupakan homokedastisitas.<sup>126</sup> Dalam penelitian ini peneliti menggunakan metode uji Glejser. Kriteria pengujian uji Glejser adalah sebagai berikut. Jika nilai Sig. > 0,05, maka tidak terjadi heteroskedastisitas (homokedastisitas) pada variabel independen. Jika nilai Sig. < 0,05, maka variabel tersebut terjadi heteroskedastisitas.<sup>127</sup>

<sup>&</sup>lt;sup>124</sup> Agus Budi Santoso, Tutorial & Solusi Pengolahan Data Regresi, (Surabaya: CV. Garuda Mas Sejahtera, 2018), hlm. 8.

<sup>&</sup>lt;sup>125</sup> Suryani dan Hendryadi, Metode Riset Kuantitatif:.., hlm. 320.

<sup>126</sup> Ce Gunawan, Mahir Menguasai SPSS (Mudah Mengolah Data dengan IBM SPSS StatistiC 25), (Yogyakarta: DEEPUBLISH, 2019), hlm. 146.

<sup>127</sup> ibid, hlm. 167.

d. Uji Autokorelasi

Uji autokorelasi bertujuan untuk mengetahui adanya korelasi antara kesalahan pengganggu periode t dengan periode sebelumnya. Model regresi yang baik yakni menyatakan bahwa tidak terdapat autokorelasi. Cara menguji adanya autokorelasi, dapat melalui Durbin-Watson. Kriteria pengujian Durbin Waston adalah sebagai berikut:<sup>128</sup>

- 1) Jika DW < dL atau DW > (4-dL), maka terdapat autokorelasi.
- 2) Jika dU < DW < (4-dU), maka tidak terjadi autokorelasi.
- 3) Jika d $L < DW <$  dU atau  $(4-dU) < DW < (4-dL)$ , maka tidak memperoleh kesimpulan

### 3. Analisis Regresi Linier Berganda

Analisis regresi berganda bertujuan untuk memaparkan suatu variabel dependen yang menggunakan variabel independen dengan jumlah lebih dari satu atau minimal dua variabel independen.<sup>129</sup> Persamaan dari regresi linier berganda sebagai berikut:

 $Y = a + b_1X_1 + b_2X_2 + b_3X_3 + b_4X_4 + e$ 

Keterangan:

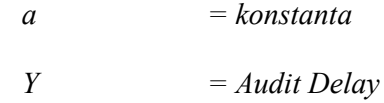

<sup>128</sup> Gunawan, Mahir Menguasai SPSS..., hlm. 141-146.

<sup>&</sup>lt;sup>129</sup> Suryani dan Hendryadi, Metode Riset Kuantitatif:.., hlm. 318.

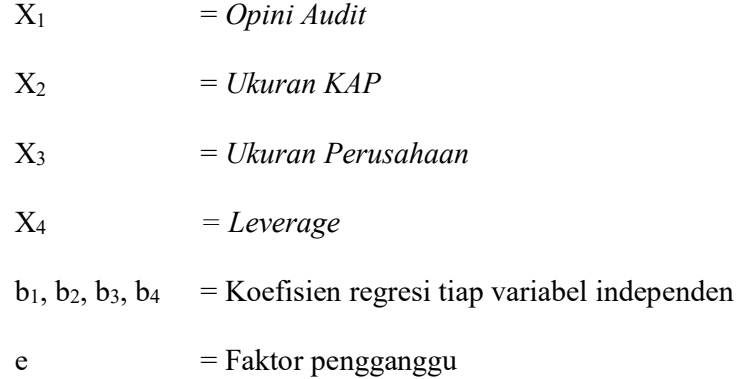

# 4. Uji Hipotesis

Pengujian hipotesis bertujuan untuk memperoleh jawaban sementara yang perlu diuji kebenarannya melalui uji statistik t, uji statistik F dan uji koefisien determinasi.

a. Uji statistik t

Uji statistik t digunakan untuk menguji signifikansi masing-masing variabel independen terhadap variabel dependen.

Dasar pengujian:  $130$ 

- $H_0$  = variabel independen secara parsial tidak berpengaruh signifikan terhadap variabel dependen.
- $H_1$  = variabel independen secara parsial berpengaruh signifikan terhadap variabel dependen.

<sup>&</sup>lt;sup>130</sup> Jonathan Sarwono dan Herlina Budiono, Statistik Terapan Aplikasi untuk Riset Skripsi, Tesis dan Disertasi (Menggunakan SPSS, AMOS dan Excel), (Jakarta: PT Elex Media Komputindo, 2012), hlm. 200.

Uji statistik t dapat dilihat dari nilai signifikansi dan perbandingan t hitung degan t tabel pada setiap variabel independen pada program SPSS. Di mana jika nilai signifikansi < 0,05 dan t hitung > t tabel, maka secara parsial variabel independen berpengaruh signifikan terhadap variabel dependen, maka H1 diterima. Begitu juga dengan sebaliknya, maka  $H_0$  diterima.<sup>131</sup>

b. Uji statistik F

Uji statistik F bertujuan untuk mengetahui signifikansi variabel independen secara simultan mempengaruhi variabel dependen. Dasar pengujian:<sup>132</sup>

- $H_0$  = variabel independen secara simultan tidak berpengaruh signifikan terhadap variabel dependen.
- $H_1$  = variabel independen secara simultan berpengaruh signifikan terhadap variabel dependen.

Uji statistik F dilakukan pada program SPSS dengan significance level senilai 0,05 ( $a = 0.05$ ). Bila nilai signifikan < 0,05 dan f hitung > f tabel menunjukkan bahwa hipotesis diterima, artinya secara simultan variabel independen berpengaruh signifikan terhadap variabel dependen. Begitu sebaliknya.<sup>133</sup>

<sup>131</sup> Gunawan, Mahir Menguasai SPSS..., hlm. 207.

<sup>&</sup>lt;sup>132</sup> Sarwono dan Budiono, Statistik Terapan Aplikasi..., hlm. 198.

<sup>133</sup> Gunawan, Mahir Menguasai SPSS..., hlm. 208.

c. Uji koefisien determinasi  $(R^2)$ 

Uji koefisien determinasi (R Square) bertujuan untuk melihat besarnya pengaruh variabel independen terhadap variabel dependen. Nilai R Square ditunjukkan dengan kisaran  $0 - 1$ , di mana semakin mendekati 1 (satu) pengaruh kedua variabel semakin kuat, begitu sebaliknya.<sup>134</sup> Penelitian ini menggunakan Adjusted R Square, di mana bertujuan untuk memperlihatkan seberapa besar kontribusi dua atau lebih variabel independen mempengaruhi variabel dependen.<sup>135</sup>

<sup>&</sup>lt;sup>134</sup> Sarwono dan Budiono, Statistik Terapan Aplikasi..., hlm. 197.

<sup>&</sup>lt;sup>135</sup> Gunawan, Mahir Menguasai SPSS..., hlm. 205.